#### **Adobe Photoshop 2021 (Version 22.2) [2022]**

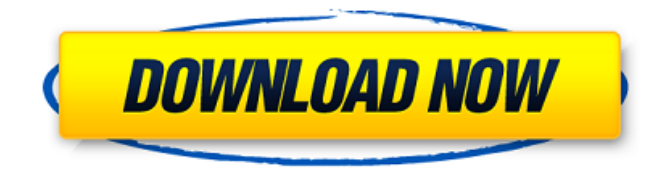

**Adobe Photoshop 2021 (Version 22.2) Crack License Key Full PC/Windows**

Adobe Photoshop: Useful Features and Features to Avoid When first learning Photoshop, it's important to be aware of the things to avoid at the beginning stage. For example, if you've been doing digital painting in other graphic

applications, you may have a hard time understanding all the layers. In Photoshop, images are composed by different layers. You can apply different types of layers and adjust their respective settings. Furthermore, compared with other products, the interface is a bit confusing for beginners. It can be difficult to add different layers, create masks, and otherwise use Photoshop. However, if you follow basic tutorials, you'll start to understand the key features you can use to customize any kind of image. For new users, here's an overview of the feature set to use for the most

basic editing tasks. Image Editing Images can be cropped, resized, rotated, and edited in a variety of ways. For example, you can add special effects such as emboss, sharpness, outline, color, exposure, white balance, and so on. These adjustments are available on the Adjustment Layer. You can also work with multiple layers of an image to create unique effects. For example, you can add a vignette, gradient overlay, or even a vintage feel. Image Editing Features: Adjustment Layers, Gradients, etc. You can also edit a color or a channel by using the Magic

Wand tool. A small tool, the Magic Wand allows you to select a target based on the color, brightness, and contrast, and add a mask. To get precise results, you can use the Magic Wand tool repeatedly in the same area, or you can make selections in various areas and edit them all at once. Magic Wand tool. Image courtesy of Creative Stitches Image Editing Features: Magic Wand Tool The Brush tool is another tool that you can use for applying color and texture to a specific area. You can customize the Brush tool settings by adjusting the flow rate of the brush and the size.

This tool is great for applying color to any area of the image, including shapes, soft edges, gradients, borders, and backgrounds. Brush tool. Image courtesy of creative stithes Image Editing Features: Brush Tool The Pen tool is another tool that you can use to control the movement of paint or color. This tool is great for adding color to specific areas

**Adobe Photoshop 2021 (Version 22.2) Crack+ Free Registration Code**

Adobe Photoshop Lite? The best version of Photoshop. Get the perfect smile for free by using the official card generator from Photoshop.

Introduction to Photoshop, Elements and Sketch You've picked up a new graphic design tool and ready to get your hands dirty - congratulations! There's so much to know, and it can be tough to remember what each tool does. This article will give you an overview of Photoshop, Photoshop Elements and Sketch. Both of these are apps that allow you to create custom graphics. This includes websites, mobile apps, billboards and social media graphics. Overall what you will read in this article: The basics of Photoshop The basics of Photoshop Elements The basics of Sketch Learn

what each app contains How to Use each Get some hands-on Why not start by using Photoshop, something that is already familiar to you? The Photoshop learning curve is much steeper than its alternative, Photoshop Elements. Get the best online Photoshop tutorials from our archives here. The Photoshop Learning Curve Learning to use Photoshop is a big change from using different graphic design tools. It is less common to have to learn Photoshop than Illustrator or Sketch. When I was learning, many years ago, I think I remember it taking 2 months. That's insane! Today with all of the online

tutorials, a Photoshop beginner could learn how to create a logo in a few days! The Photoshop learning curve is a bit steeper than most other design tools, but it's not that steep. How did

Photoshop get so big so quickly? It doesn't take a rocket scientist to see the popularity of Photoshop. Let's get you up to speed on Photoshop. What's in a Photoshop? You will know how to do the basics of creating a logo, icon,

banner and web graphics. This will

give you a feel for how Photoshop is set up and what it's like to work in this great app. It's easy to learn Photoshop and at the same time, master it. You'll

learn basic Photoshop concepts and an easy to use user interface. That being said, I don't recommend Photoshop for beginners. I think the Photoshop learning curve is steeper than you should have to climb. If I was teaching a Photoshop class to Photoshop beginners, I would try and shorten the learning curve. I'd work on improving 388ed7b0c7

into our report (Fig.  $[1]$ (#F1){reftype="fig"}). There is a sex difference in the relationship of smoking and CCA in Western population, with men having significantly higher risk of CCA in univariate analysis, which was not observed in our data. We further observed a notable increase in the risk for CCA in multivariate analysis, which was not statistically significant in our data. The result of our study is not surprising, as the participants of our study were highly educated, mostly younger, and with both sexes

represented (table [1](#T1){reftype="table"}). In some studies, alcohol drinking has been suggested as a risk factor for CCA \[[@B19]\]. However, a recent meta-analysis including 11 case-control studies and 12 cohort studies did not confirm the positive association of alcohol drinking and CCA \[[@B8]\]. In our study, although a significantly higher percentage of patients with CCA (60.6%) reported alcohol drinking than controls (35.3%) in univariate analysis, this finding did not remain statistically significant after multivariate analysis. However, our study suggests that

## there might be a relationship between cigarette smoking and alcohol drinking in CCA patients. The positive association between alcohol drinking and smoking on CCA is likely to be a confounding effect of alcohol, since the percentage of patients with alcohol drinking (60.6%) was higher than that of controls (35.3%). The fact that the difference between percentage of alcohol drinking in patients (60.6%) and controls (35.3%) in our study was not significant in multivariate analysis is possibly because of the uneven distribution of alcohol drinking in controls; probably, the effect of alcohol

## in smokers and non-smokers remains questionable. Prostaglandins (PGs) are derived from arachidonic acid (AA) present in membrane phospholipids of the cells. AA is metabolized via three different metabolic pathways: cyclooxygenase (COX) pathway, lipoxygenase (LO) pathway and cytochrome P450 pathway \[[@B20],[@B21]\]. PGs found in the body are produced from the AA released from cell membrane and from the metabolic products of precursors, which are synthesized at the intracellular level. Arachidonic acid is metabolized through cyclooxygenase

### pathway to produce  $PGE - 2 -$ , which is a pro

**What's New In?**

Brushes in Photoshop Brushes are a powerful tool in Photoshop. They can be used to create a wide variety of effects. The images to the left show you how Photoshop brushes and pens work. To start using brushes and pens, you first need to pick them from the Brush Palette or select the Brush tool from the tools tab, as shown in the following figure. You can add a brush by clicking on the brush tool in the tool bar. From there, you can change the

## properties of the brush by clicking on the options button. The first drop-down menu has the different brushes preset for Photoshop. You can also create new brushes. It can be done by selecting a brush, and then clicking on the arrow button on the bottom left of the brush and pressing the right button on the mouse. You can then change the size of the brush by adjusting the Brush Size. After you make it smaller, you can drag the brush tool to get a brush with the desired size. You can add a new filter

to the brush by clicking on the Filter button. The Brush Type button can be

# used to change the type of brush. You can also resize the brush by clicking on the Resize tool. To customize a brush, click on the options button at the bottom of the Brush palette. You can adjust the properties of the brush including the size, style, hardness, opacity, and even color. It can be done by clicking on the brush settings button. You can also adjust the size of the brush by clicking on the Brush Size options button. Brush size and style can be set independently. For example, you can change the size of the brush while keeping the style the

same. The brushes and pens that

## Photoshop comes with can be applied to both images and layers. You can apply the brush or pen to an entire image or to just a selected area of an image. You do this by double-clicking on the image you want to work on. Photoshop makes sure that the brush or pen you are using is selected before it is applied. After you make the changes to the image, you can save the changes by clicking on the Ctrl+S (Command+S) keys in the tool bar. The next section discusses the various pen types in Photoshop. Pen types in Photoshop You can also create new pens from the Pens palette by clicking

#### on the New Pen button. You can select a brush from the brush palette and

**System Requirements For Adobe Photoshop 2021 (Version 22.2):**

Minimum: OS: Windows 7, 8, or 10 Processor: Intel Core 2 Duo 2.4 GHz or faster Memory: 1GB RAM Graphics: DirectX 11 compatible graphics card DirectX: Version 11 or greater Hard Drive: 16GB Additional Notes: PC version will be compatible with keyboard and mouse Minimum:OS: Windows 7, 8, or 10Processor: Intel Core 2 Duo 2.4 GHz or fasterMemory: 1GB RAMGraphics: DirectX 11 compatible graphics cardDirectX: Version 11 or

#### Related links:

<https://trello.com/c/o8pmUwwo/105-photoshop-cc-2014-crack-keygen-patch-with-serial-key-latest-2022> <http://it-labx.ru/?p=61570> [https://www.simonefiocco.com/index.php/2022/07/05/photoshop-express-full-license-free](https://www.simonefiocco.com/index.php/2022/07/05/photoshop-express-full-license-free-x64-latest-2022/)[x64-latest-2022/](https://www.simonefiocco.com/index.php/2022/07/05/photoshop-express-full-license-free-x64-latest-2022/) <https://namiflorist.com/adobe-photoshop-cc-serial-number-and-product-key-crack-free-x64/> <https://wakelet.com/wake/ESA6PJroFUCLX7IvKOH2E> <https://www.mil-spec-industries.com/system/files/webform/forche239.pdf> [https://trello.com/c/ZwwjByXZ/82-photoshop-cs3-universal-keygen-license-keygen-pc](https://trello.com/c/ZwwjByXZ/82-photoshop-cs3-universal-keygen-license-keygen-pc-windows-2022-new)[windows-2022-new](https://trello.com/c/ZwwjByXZ/82-photoshop-cs3-universal-keygen-license-keygen-pc-windows-2022-new) [https://expressionpersonelle.com/adobe-photoshop-2021-version-22-crack-full-version-free-download](https://expressionpersonelle.com/adobe-photoshop-2021-version-22-crack-full-version-free-download-x64-latest-2022/)[x64-latest-2022/](https://expressionpersonelle.com/adobe-photoshop-2021-version-22-crack-full-version-free-download-x64-latest-2022/) <http://www.trabajosfacilespr.com/photoshop-2022-universal-keygen/> [https://frameofmindink.com/wp-content/uploads/2022/07/Adobe\\_Photoshop\\_2021\\_Version\\_2243.pdf](https://frameofmindink.com/wp-content/uploads/2022/07/Adobe_Photoshop_2021_Version_2243.pdf) https://attitude.ferttil.com/upload/files/2022/07/AFPIn8irFq8ANzU7BsUn\_05\_ff51c498e54440b55af29c5 [7cffdbcea\\_file.pdf](https://attitude.ferttil.com/upload/files/2022/07/AFPIn8jrFq8ANzU7BsUn_05_ff51c498e54440b55af29c57cffdbcea_file.pdf) <https://k22.be/wp-content/uploads/2022/07/mackam.pdf> [https://mandarinrecruitment.com/system/files/webform/photoshop-2021-version-225\\_12.pdf](https://mandarinrecruitment.com/system/files/webform/photoshop-2021-version-225_12.pdf) <https://www.horizon-bleu.com/sites/drupal.hb/files/webform/adobe-photoshop-2022-version-231.pdf> <http://debbiejenner.nl/photoshop-2021-version-22-3-1-crack-exe-file-product-key-free-download-2022/> <http://ballyhouracampervanpark.ie/wp-content/uploads/2022/07/laukand.pdf> [https://www.bergercare.de/uploads/\\_bergercare/2022/07/Adobe\\_Photoshop\\_2021\\_Version\\_2242\\_With\\_K](https://www.bergercare.de/uploads/_bergercare/2022/07/Adobe_Photoshop_2021_Version_2242_With_Key_PCWindows_Latest.pdf) [ey\\_PCWindows\\_Latest.pdf](https://www.bergercare.de/uploads/_bergercare/2022/07/Adobe_Photoshop_2021_Version_2242_With_Key_PCWindows_Latest.pdf) <https://dialinh.com/adobe-photoshop-2021-crack-mega-torrent-download-2022/> [https://leidenalumni.id/wp-content/uploads/2022/07/Adobe\\_Photoshop\\_2021\\_Version\\_222.pdf](https://leidenalumni.id/wp-content/uploads/2022/07/Adobe_Photoshop_2021_Version_222.pdf) <http://xn----7sbahcaua4bk0afb7c9e.xn--p1ai/adobe-photoshop-2021-version-22-4-3/> <https://www.mrod.fr/system/files/webform/joytomm210.pdf> [https://frustratedgamers.com/upload/files/2022/07/wE9Vi4Wp2yX8OmPiJrqU\\_05\\_ff51c498e54440b55af](https://frustratedgamers.com/upload/files/2022/07/wE9Vi4Wp2yX8OmPiJrqU_05_ff51c498e54440b55af29c57cffdbcea_file.pdf) [29c57cffdbcea\\_file.pdf](https://frustratedgamers.com/upload/files/2022/07/wE9Vi4Wp2yX8OmPiJrqU_05_ff51c498e54440b55af29c57cffdbcea_file.pdf) [https://merkaz-shefer.org/wp-content/uploads/2022/07/Adobe\\_Photoshop\\_2021\\_Version\\_2200\\_Nulled\\_\\_](https://merkaz-shefer.org/wp-content/uploads/2022/07/Adobe_Photoshop_2021_Version_2200_Nulled__Keygen_For_LifeTime_MacWin_Latest_2022.pdf) Keygen For LifeTime MacWin Latest 2022.pdf <https://lannews.net/advert/adobe-photoshop-2022-activation-torrent-activation-code-for-pc-2022/> <https://rosaedu.com/adobe-photoshop-2022-keygen-crack-serial-key-license-key-win-mac/> <https://ithinksew.net/advert/adobe-photoshop-cc-2015-version-18-free-latest/> [https://www.neteduproject.org/wp-content/uploads/Photoshop\\_CC\\_2015\\_version\\_17-1.pdf](https://www.neteduproject.org/wp-content/uploads/Photoshop_CC_2015_version_17-1.pdf) <https://www.csun.edu/sites/default/files/webform/Photoshop-CC-2019.pdf> <https://wakelet.com/wake/5eV9p2qZ1ZUDXKOquWfFm> <https://annesiret.com/photoshop-2021-version-22-1-1-activation-free/>